# **Temat:** Różne systemy liczbowe

**Opis istoty zajęć:** Stworzenie interaktywnej prezentacji, pokazującej jak liczone są wartości między różnymi pozycyjnymi systemami liczbowymi ze szczególnym uwzględnieniem systemu binarnego.

### **Autor:** Jarosław Żok

# **Proponowany czas realizacji:** 90

### **Cele:**

- 1. ogólne (zadanie/przesłanie nauczyciela dla całych zajęć):
- wykorzystanie narzędzi informatycznych w tym elementów programowania do obliczania wartości między różnymi pozycyjnymi systemami liczbowymi;
	- wzbudzenie zainteresowania maszynowym rozwiązywaniem problemów;
- 2. szczegółowe: uczennica/uczeń
	- wykorzystuje narzędzia informatyczne, w tym elementy programowania, do tworzenia prezentacji;
	- posiada wiedzę z zakresu liczbowych systemów pozycyjnych;
	- posiada wiedzę z zakresu funkcjonowania współczesnych maszyn cyfrowych;
	- realizuje implementację kodu za pomocą podprogramów.

#### **Metody działania:**

• brak

# **Wskaźniki osiągania celów (efekty): uczennica/uczeń**

- omówi pojęcia: podstawa, pozycja, cyfra i liczba, pętla, instrukcja warunkowa, zmienna;
- wskaże, w jaki sposób liczby są prezentowane wewnątrz współczesnych maszyn cyfrowych;
- omówi różnice i podobieństwa między systemem binarnym a dziesiętnym;
- stworzy interaktywną prezentację z zakresu liczenia wartości w różnych liczbowych systemów pozycyjnych.

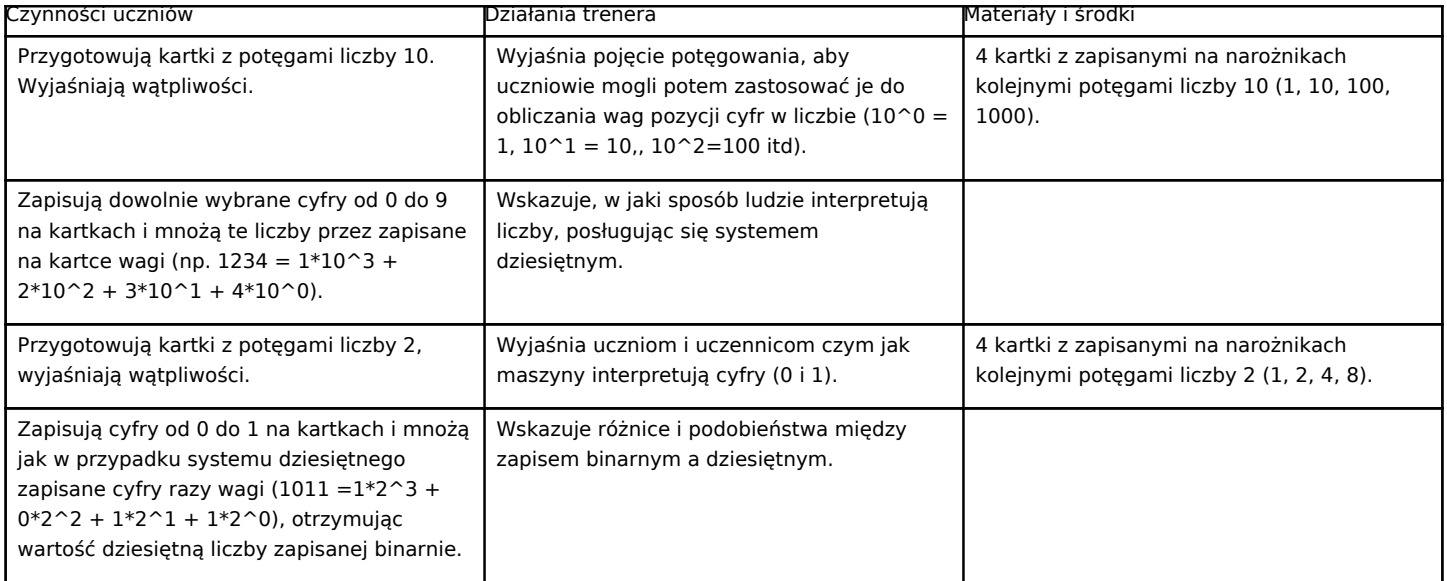

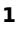

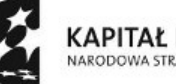

KAPITAŁ LUDZKI ARODOWA STRATEGIA SPÓJNOŚCI

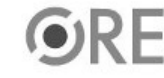

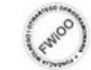

A EUROPEJSKA EUROPEJSK

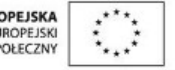

Projekt "Strategia Wolnych i Otwartych Implementacji jako innowacyjny model zainteresowania kierunkami informatyczno-technicznymi oraz wspierania uczniów i uczennic w kształtowaniu kompetencji kluczowych" współfinansowany ze środków Unii Europejskiej w ramach Europejskiego Funduszu Społecznego.

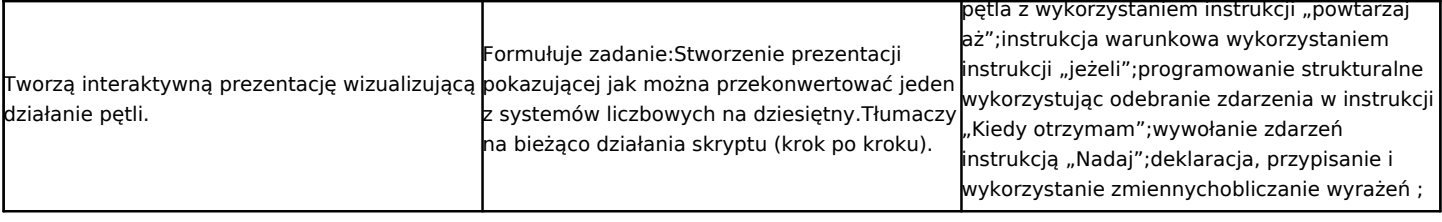

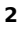

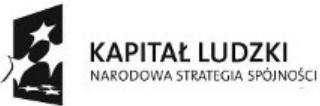

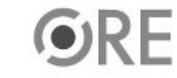

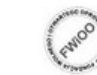

UNIA EUROPEJSKA<br>EUROPEJSKI<br>FUNDUSZ SPOŁECZNY

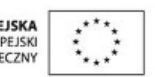

Projekt "Strategia Wolnych i Otwartych Implementacji jako innowacyjny model zainteresowania kierunkami informatyczno-technicznymi oraz wspierania uczniów i uczennic w kształtowaniu kompetencji kluczowych" współfinansowany ze środków Unii Europejskiej w ramach Europejskiego Funduszu Społecznego.